## מפה ולוחות זמנים של קו 32 moovit

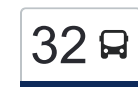

## [להורדת האפליקציה](https://moovitapp.com/index/api/onelink/3986059930?pid=Web_SEO_Lines-PDF&c=Footer_Button&is_retargeting=true&af_inactivity_window=30&af_click_lookback=7d&af_reengagement_window=7d&GACP=v%3D2%26tid%3DG-27FWN98RX2%26cid%3DGACP_PARAM_CLIENT_ID%26en%3Dinstall%26ep.category%3Doffline%26ep.additional_data%3DGACP_PARAM_USER_AGENT%26ep.page_language%3Dhe%26ep.property%3DSEO%26ep.seo_type%3DLines%26ep.country_name%3D%25D7%2599%25D7%25A9%25D7%25A8%25D7%2590%25D7%259C%26ep.metro_name%3D%25D7%2599%25D7%25A9%25D7%25A8%25D7%2590%25D7%259C&af_sub4=SEO_other&af_sub8=%2Findex%2Fhe%2Fline-pdf-Israel-1-3-146989564&af_sub9=View&af_sub1=1&af_sub7=1&deep_link_sub1=1&af_sub5=Control-Lines-15745-20240331-Header_Bidding___LINE-1709645776&deep_link_value=moovit%3A%2F%2Fline%3Fpartner_id%3Dseo%26lgi%3D146989564%26add_fav%3D1&af_ad=SEO_other_32_%D7%92%D7%91%D7%A2%D7%AA%20%D7%A9%D7%9E%D7%95%D7%90%D7%9C%E2%80%8E%E2%86%90%E2%80%8F%D7%AA%D7%9C%20%D7%90%D7%91%D7%99%D7%91-%D7%99%D7%A4%D7%95_%D7%99%D7%A9%D7%A8%D7%90%D7%9C_View&deep_link_sub2=SEO_other_32_%D7%92%D7%91%D7%A2%D7%AA%20%D7%A9%D7%9E%D7%95%D7%90%D7%9C%E2%80%8E%E2%86%90%E2%80%8F%D7%AA%D7%9C%20%D7%90%D7%91%D7%99%D7%91-%D7%99%D7%A4%D7%95_%D7%99%D7%A9%D7%A8%D7%90%D7%9C_View)  $\sim \vert 32 \vert$ גבעת שמואל $\rightarrow$ תל אביב-יפו

לקו 32 (גבעת שמואל←תל אביב-יפו) יש 2 מסלולים. שעות הפעילות בימי חול הן: )1( גבעת שמואל←תל אביב-יפו: 05:15 - 23:30)2( תל אביב-יפו←גבעת שמואל: 05:30 - 22:40 אפליקציית Moovit עוזרת למצוא את התחנה הקרובה ביותר של קו 32 וכדי לדעת מתי יגיע קו 32

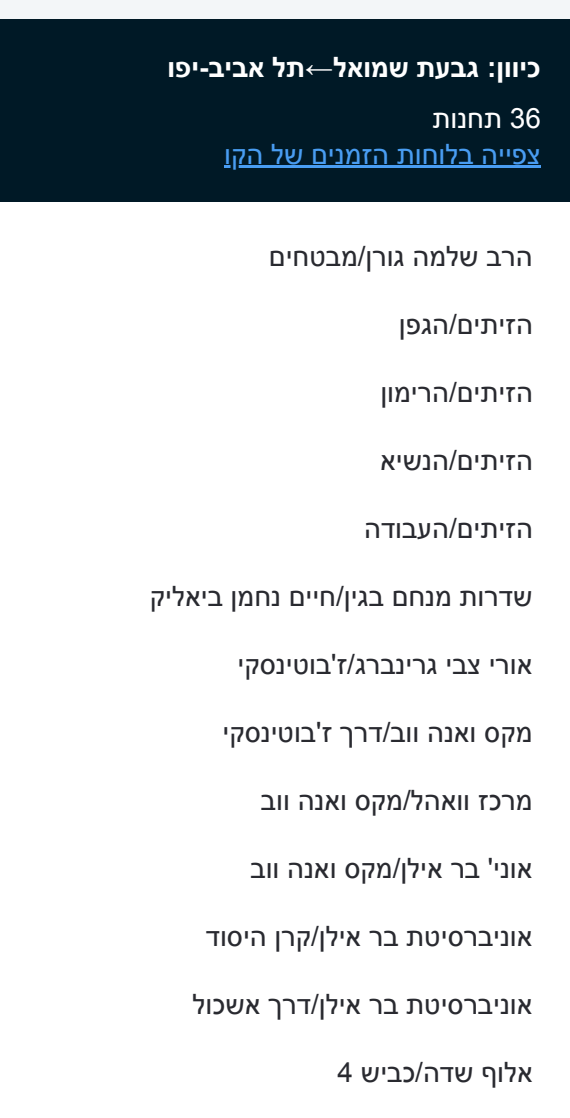

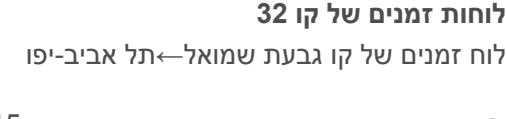

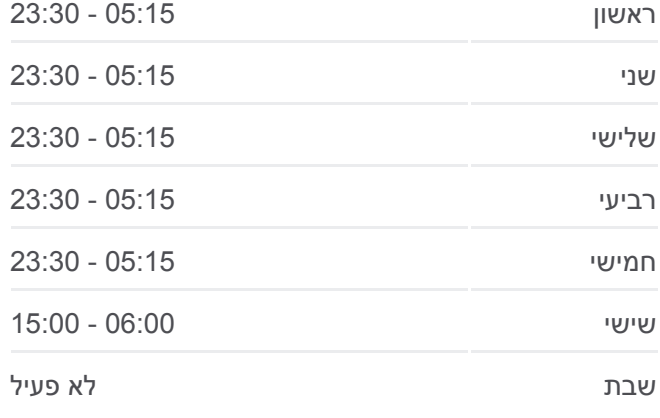

**מידע על קו 32 כיוון:** גבעת שמואל←תל אביב-יפו **תחנות:** 36 **משך הנסיעה:** 35 דק׳ **התחנות שבהן עובר הקו:**

<u>[מפת המסלול של קו 32](https://moovitapp.com/israel-1/lines/32/146989564/7045324/he?ref=2&poiType=line&customerId=4908&af_sub8=%2Findex%2Fhe%2Fline-pdf-Israel-1-3-146989564&utm_source=line_pdf&utm_medium=organic&utm_term=%D7%92%D7%91%D7%A2%D7%AA%20%D7%A9%D7%9E%D7%95%D7%90%D7%9C%E2%80%8E%E2%86%90%E2%80%8F%D7%AA%D7%9C%20%D7%90%D7%91%D7%99%D7%91-%D7%99%D7%A4%D7%95)</u>

הרא''ה/ברקאי

הרא''ה/ שד. ירושלים

הירדן/ אלוף שדה

הירדן/ פנחס

הירדן/אצ''ל

נגבה/ הירדן

נגבה/ הרא''ה

הרא''ה/חיבת ציון

הרא''ה/הבנים

הרא''ה/דרך בן גוריון

דרך בן גוריון/שלישות

דרך בן גוריון/מגדים

דרך בן גוריון/יהושע בן נון

מגדל ויטה/דרך בן גוריון

קניון איילון/דרך ששת הימים

ת. רכבת בני ברק/מבצע קדש

מבצע קדש/ראול ולנברג

ראול ולנברג/הברזל

ראול ולנברג/הנחושת

ראול ולנברג/הארד

מסוף עתידים

מטה מרחב ירקון/ראול ולנברג

דבורה הנביאה/ראול ולנברג

**כיוון: תל אביב-יפו←גבעת שמואל**

**לוחות זמנים של קו 32**

**מידע על קו 32**

**משך הנסיעה:** 38 דק׳ **התחנות שבהן עובר הקו:**

[מפת המסלול של קו 32](https://moovitapp.com/israel-1/lines/32/146989564/7045325/he?ref=2&poiType=line&customerId=4908&af_sub8=%2Findex%2Fhe%2Fline-pdf-Israel-1-3-146989564&utm_source=line_pdf&utm_medium=organic&utm_term=%D7%92%D7%91%D7%A2%D7%AA%20%D7%A9%D7%9E%D7%95%D7%90%D7%9C%E2%80%8E%E2%86%90%E2%80%8F%D7%AA%D7%9C%20%D7%90%D7%91%D7%99%D7%91-%D7%99%D7%A4%D7%95)

**תחנות:** 36

**כיוון:** תל אביב-יפו←גבעת שמואל

לוח זמנים של קו תל אביב-יפו←גבעת שמואל

ראשון 05:30 - 22:40

שני 05:30 - 22:40

שלישי 05:30 - 22:40

רביעי 05:30 - 22:40

חמישי 05:30 - 22:40

שישי 06:00 - 15:05

שבת לא פעיל

[צפייה בלוחות הזמנים של הקו](https://moovitapp.com/israel-1/lines/32/146989564/7045325/he?ref=2&poiType=line&customerId=4908&af_sub8=%2Findex%2Fhe%2Fline-pdf-Israel-1-3-146989564&utm_source=line_pdf&utm_medium=organic&utm_term=%D7%92%D7%91%D7%A2%D7%AA%20%D7%A9%D7%9E%D7%95%D7%90%D7%9C%E2%80%8E%E2%86%90%E2%80%8F%D7%AA%D7%9C%20%D7%90%D7%91%D7%99%D7%91-%D7%99%D7%A4%D7%95)

36 תחנות

מסוף עתידים

ראול ולנברג/הארד

ראול ולנברג/הנחושת

ראול ולנברג/הברזל

מבצע קדש/ראול ולנברג

קניון איילון/דרך אבא הלל

מטה מרחב ירקון/ראול ולנברג

ת. רכבת בני ברק/מבצע קדש

דרך בן גוריון /דרך ששת הימים

מגדל קונקורד/דרך בן גוריון

דרך בן גוריון/דרך ז'בוטינסקי

דרך בן גוריון/שלישות

הרא''ה/דרך בן גוריון

הרא''ה/היתד

הרא''ה/חיבת ציון

הרא''ה/ברקאי

הרא''ה/ שד. ירושלים

נגבה/ הרא''ה

הירדן/ נגבה

הירדן/ אצ''ל

הירדן/ פנחס

הירדן/אלוף שדה

אלוף שדה/הירדן

מסוף אלוף שדה

אוניברסיטת בר אילן/מקס ואנה ווב

מרכז וואהל/מקס ואנה ווב

מקס ואנה ווב/דרך ז'בוטינסקי

ז'בוטינסקי/גולדה מאיר

ז'בוטינסקי/א.צ גרינברג

פארק רמון/שד' מנחם בגין

שדרות מנחם בגין/חיים נחמן ביאליק

הזיתים/העבודה

הזיתים/בארי

הזיתים/הרימון

הזיתים/הגפן

הרב גורן/האתרוג

לוחות זמנים ומפה של קו 32 זמינים להורדה גם בגרסת PDF באתר האינטרנט שלנו: moovitapp.com. היעזר ב<u>[אפליקציית Moovit](https://moovitapp.com/israel-1/lines/32/146989564/7045324/he?ref=2&poiType=line&customerId=4908&af_sub8=%2Findex%2Fhe%2Fline-pdf-Israel-1-3-146989564&utm_source=line_pdf&utm_medium=organic&utm_term=%D7%92%D7%91%D7%A2%D7%AA%20%D7%A9%D7%9E%D7%95%D7%90%D7%9C%E2%80%8E%E2%86%90%E2%80%8F%D7%AA%D7%9C%20%D7%90%D7%91%D7%99%D7%91-%D7%99%D7%A4%D7%95) </u>כדי לצפות בזמני ההגעה בזמן אמת של אוטובוסים, לוחות זמנים של הרכבות או הרכבות התחתיות וכדי לקבל הנחיות מסלול, צעד אחר צעד, לכל סוגי התחבורה הציבורית בישראל.

[אודות Moovit](https://moovit.com/he/about-us-he/?utm_source=line_pdf&utm_medium=organic&utm_term=%D7%92%D7%91%D7%A2%D7%AA%20%D7%A9%D7%9E%D7%95%D7%90%D7%9C%E2%80%8E%E2%86%90%E2%80%8F%D7%AA%D7%9C%20%D7%90%D7%91%D7%99%D7%91-%D7%99%D7%A4%D7%95) [פתרונות MaaS](https://moovit.com/he/maas-solutions-he/?utm_source=line_pdf&utm_medium=organic&utm_term=%D7%92%D7%91%D7%A2%D7%AA%20%D7%A9%D7%9E%D7%95%D7%90%D7%9C%E2%80%8E%E2%86%90%E2%80%8F%D7%AA%D7%9C%20%D7%90%D7%91%D7%99%D7%91-%D7%99%D7%A4%D7%95) [מדינות נתמכות](https://moovitapp.com/index/he/%D7%AA%D7%97%D7%91%D7%95%D7%A8%D7%94_%D7%A6%D7%99%D7%91%D7%95%D7%A8%D7%99%D7%AA-countries?utm_source=line_pdf&utm_medium=organic&utm_term=%D7%92%D7%91%D7%A2%D7%AA%20%D7%A9%D7%9E%D7%95%D7%90%D7%9C%E2%80%8E%E2%86%90%E2%80%8F%D7%AA%D7%9C%20%D7%90%D7%91%D7%99%D7%91-%D7%99%D7%A4%D7%95) [קהילת העורכים](https://editor.moovitapp.com/web/community?campaign=line_pdf&utm_source=line_pdf&utm_medium=organic&utm_term=%D7%92%D7%91%D7%A2%D7%AA%20%D7%A9%D7%9E%D7%95%D7%90%D7%9C%E2%80%8E%E2%86%90%E2%80%8F%D7%AA%D7%9C%20%D7%90%D7%91%D7%99%D7%91-%D7%99%D7%A4%D7%95&lang=he)

כל הזכויות שמורות - 2024 Moovit©

**בדיקת שעות ההגעה בזמן אמת**

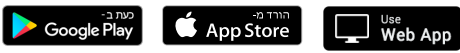

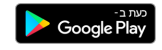